# **Электронды үкімет. Egov.kz сайтының қызметі.**

#### ЖОСПАР

- *• Электронды үкіметтің пайда болуы*
- *• Электронды үкіметтің дамуы*
- *• Электронды үкімет дегеніміз..*
- *• EGOV.KZ. Порталы арқылы«ДƏРІГЕРДІҢ ҚАБЫЛДАУЫНА ЖАЗЫЛУ» ҚЫЗМЕТІНІҢ НҰСҚАМАСЫ*
- *• Қорытынды*

## **Электронды үкіметтің пайда болуы**

Қазақстан Республикасында «Электронды үкіметті» қалыптастыру мемлекеттік басшысы Нұрсұлтан Назарбаевтіың бастамасы бойынша қолға алынды. Е-үкіметті енгізу бағдарламасы 2004 жылы 10-қарашада Президенттің жарлығымен бекітілді. 2006 жылы сəуірде «электрондық үіметтің» www.egov.kz порталы іске қосылды.

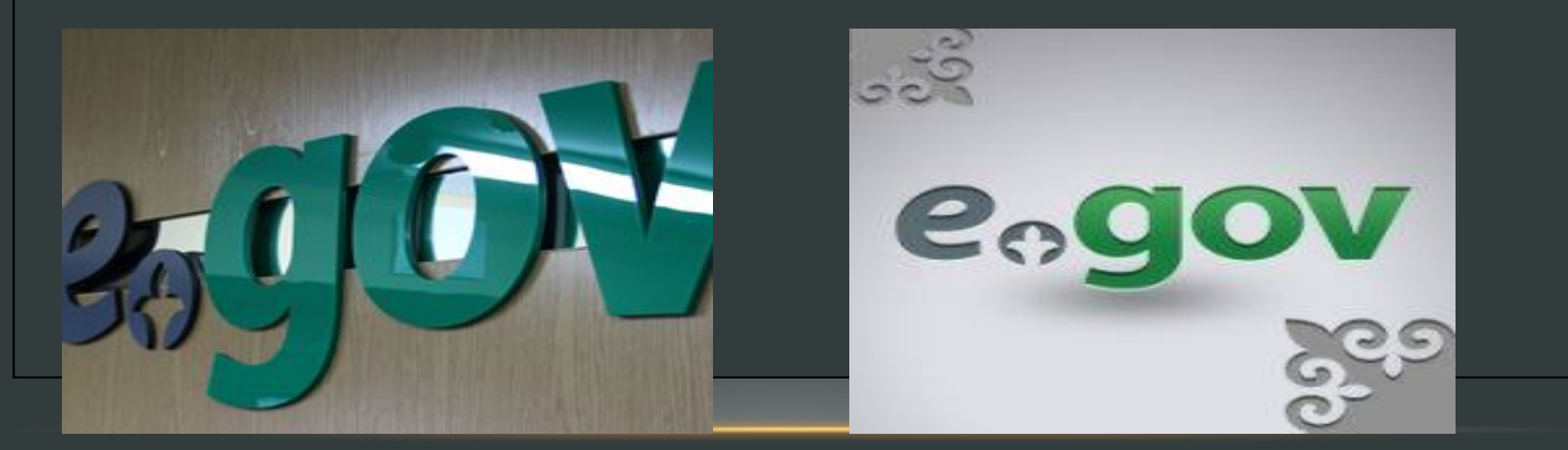

# **Электронды үкіметтің дамуы**

**I кезең.** Ақпараттық **II кезең.** Интерактивтік **III кезең**. Транзакциялық

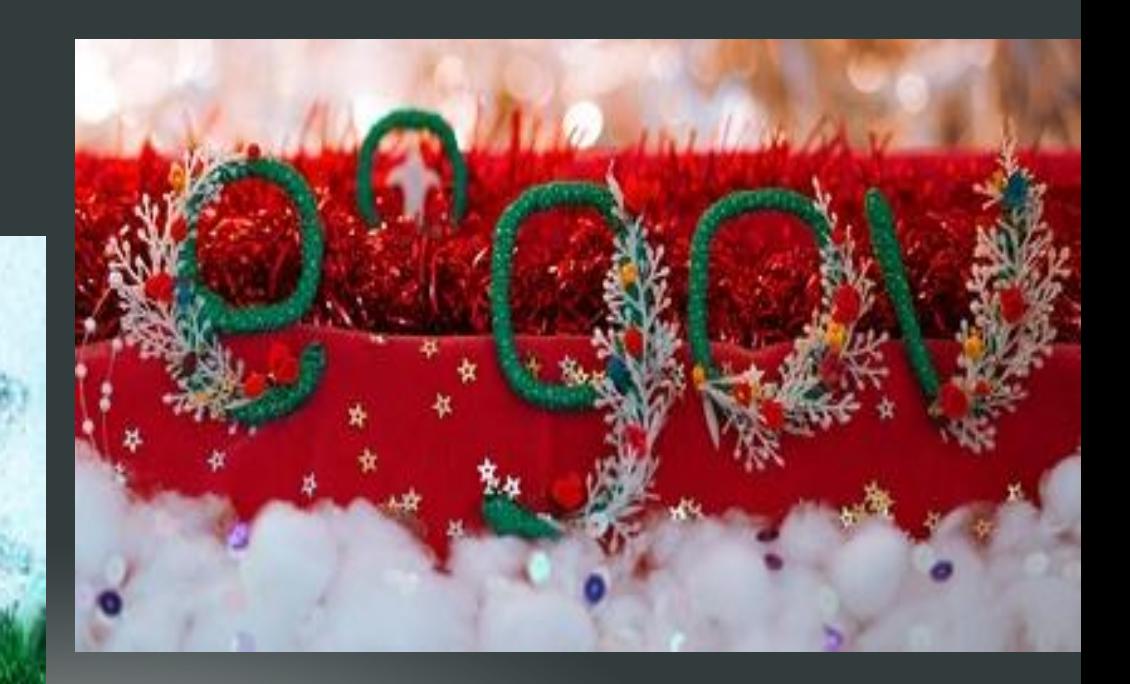

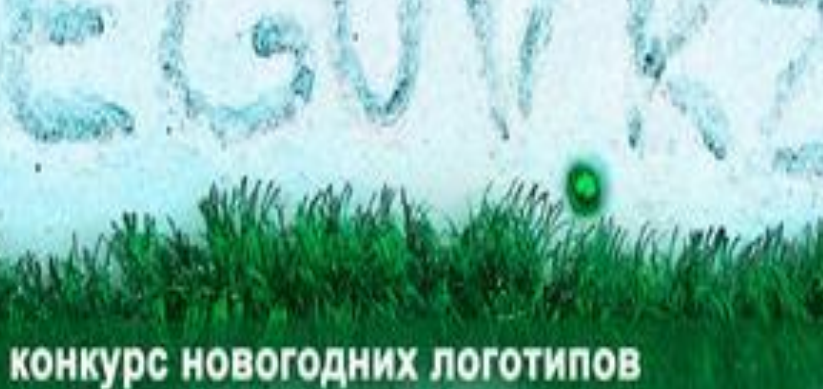

**от EGOV.KZ** 

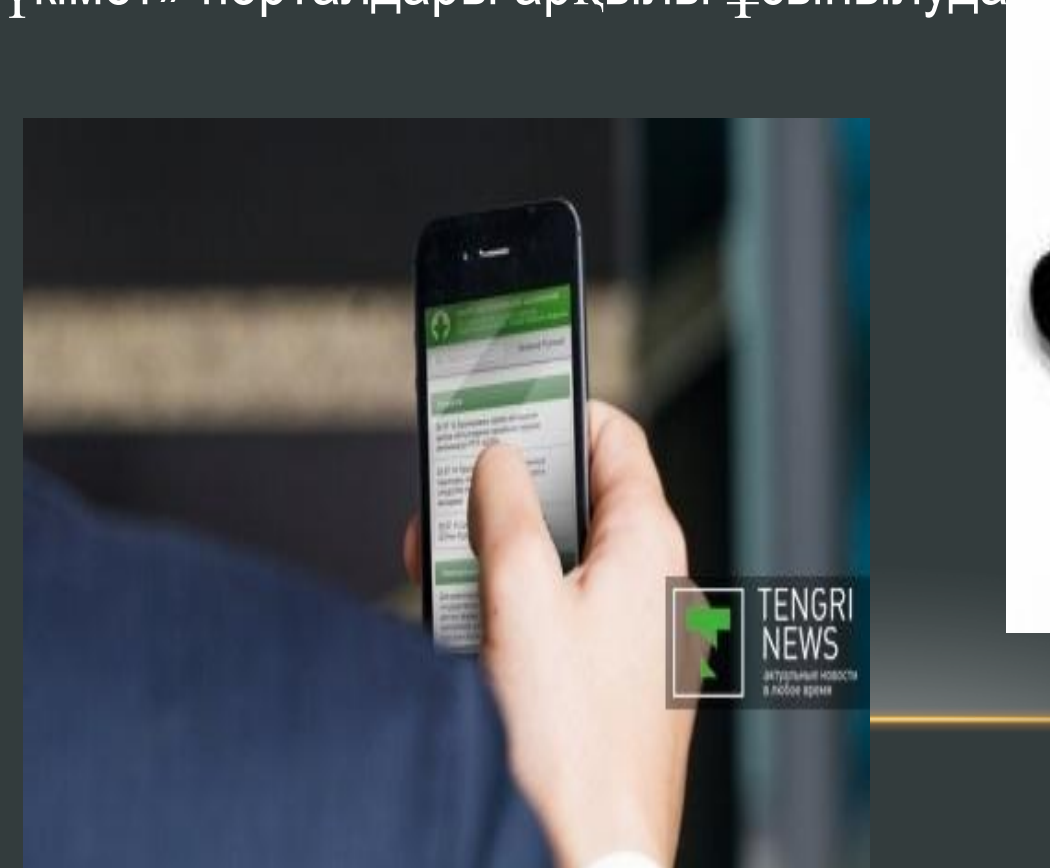

Электрондық үкімет инфрақұрылымы аясында жеке жəне заңды тұлғаларға 2000-нан астам ақпараттық, 236 интерактивтік жəне транзакциялық қызметтер, олардың 108-і «электрондық лицензиялау», 108-і «Электрондық үкімет» порталдары арқылы ұсынылуда.

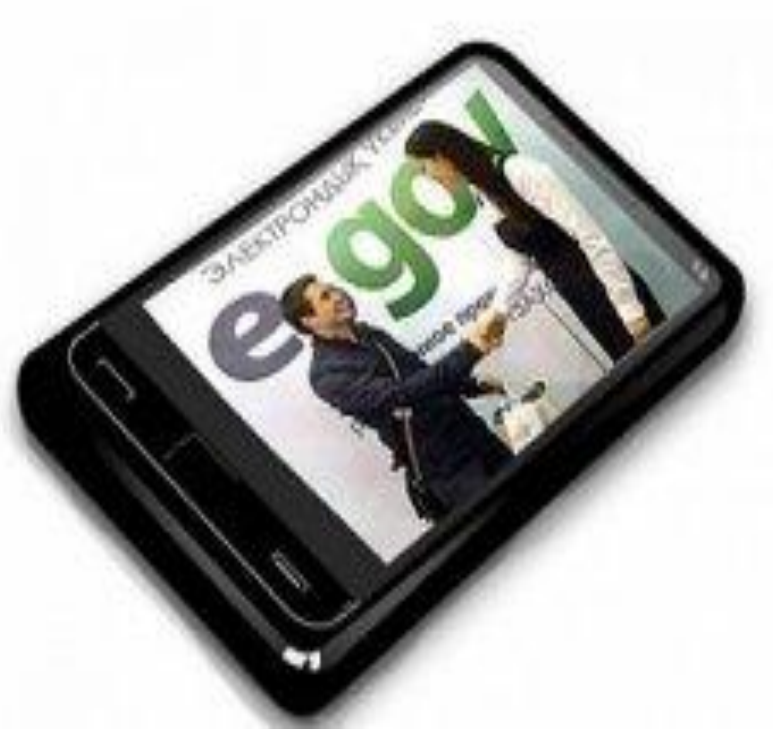

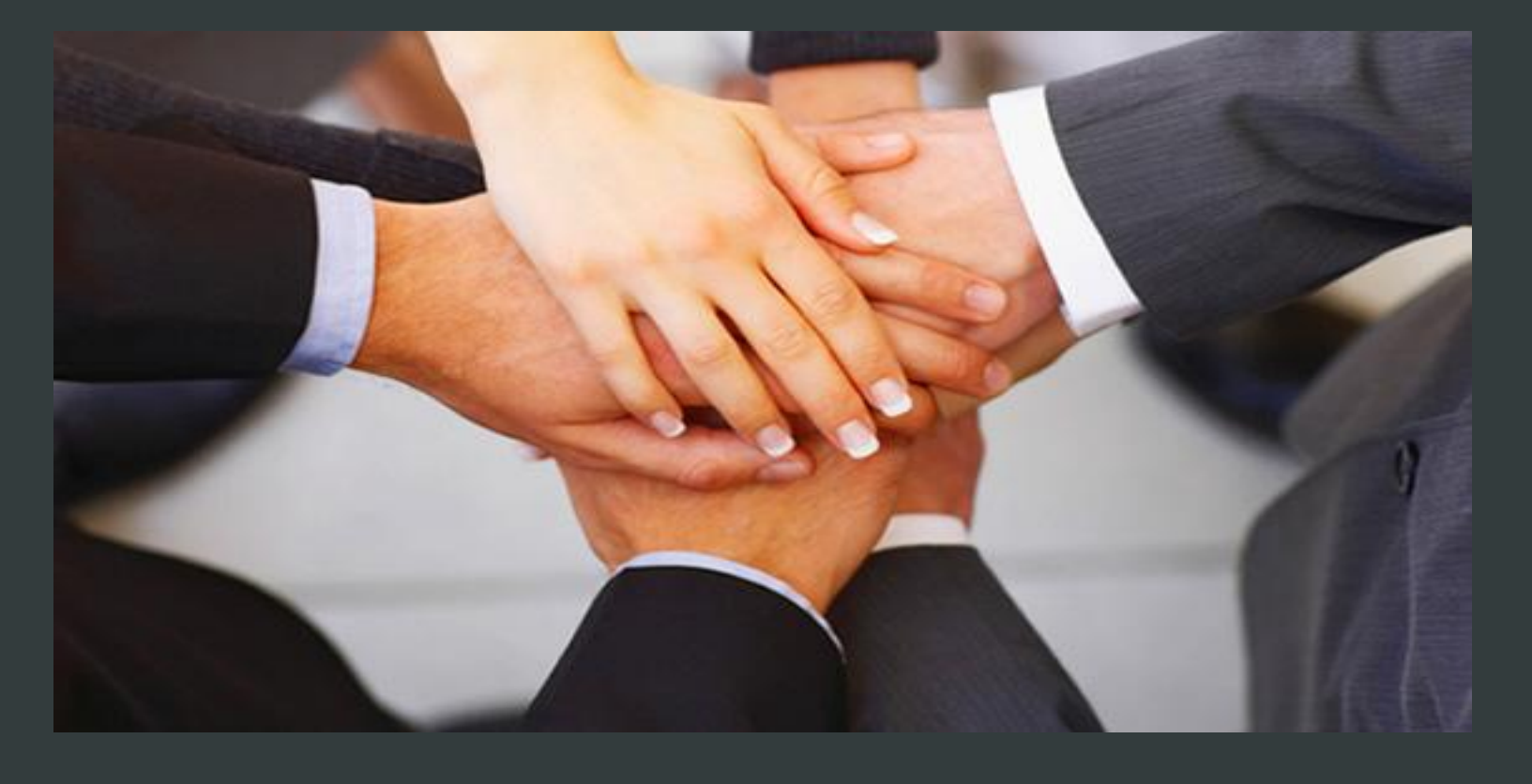

Азаматтар арасында үлкен сұранысқа ие мемлекеттік қызметтерді автоматтандыру шаралары өз шарасын табатын болады. Мемлекет басшысының тапсырмасына сəйкес əлеуметтік – маңызды қызметтердің 60% - ы 2012 жылдың соңына дейін, ал 2014 жылға дейін 100% электрондық нұсқаға көшуі тиіс.

# Қазақстан Республикасының Электрондық үкіметі

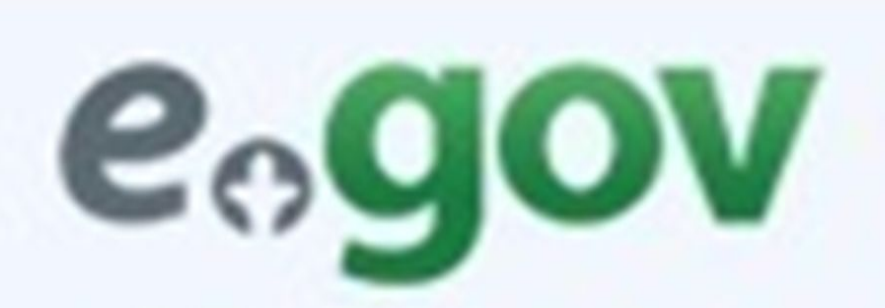

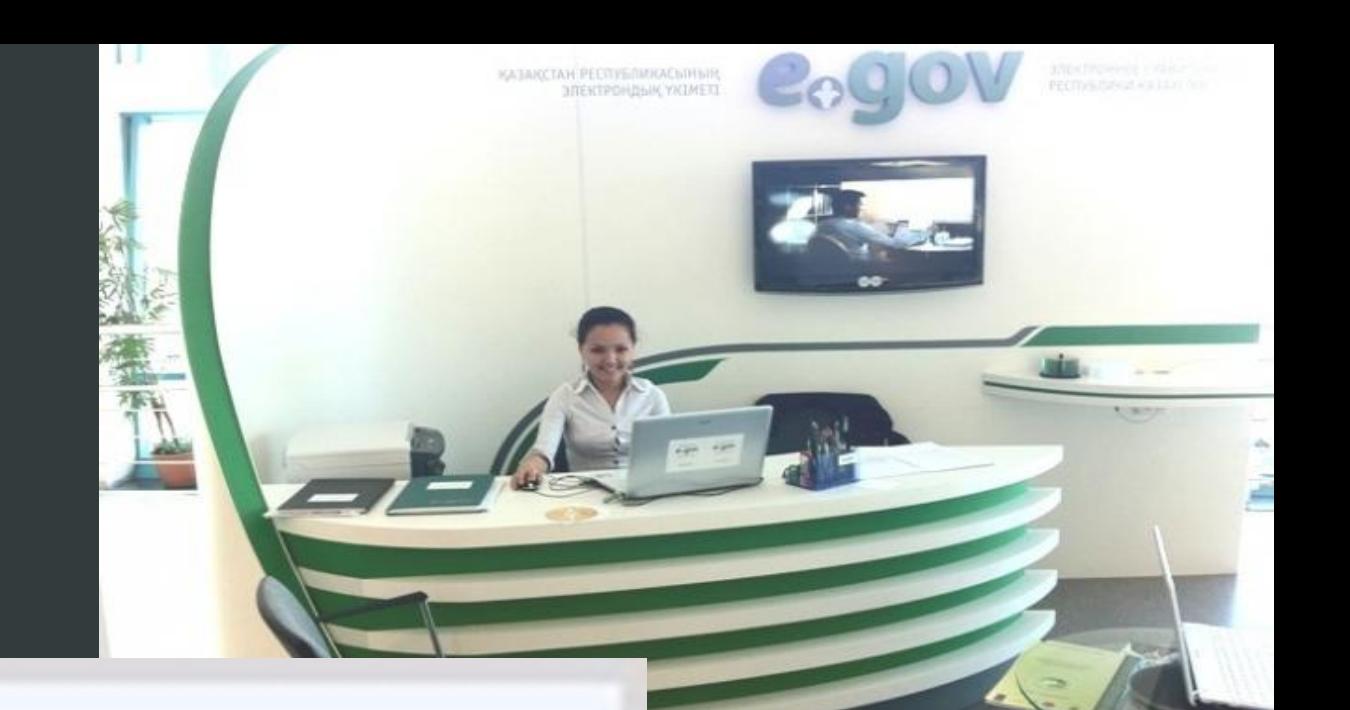

#### ЭЛЕКТРОНДЫ ҮКІМЕТТІ ПАЙДАЛАНУДЫҢ ЖАЛПЫ ЕРЕЖЕЛЕРІ:

- «электрондық үкімет» веб-порталы (бұдан əрі Портал) – барлық шоғырландырылған үкіметтік ақпаратқа жəне электрондық нысанда көрсетілетін мемлекеттік қызметтерге қолжетімділіктің бірыңғай терезесін құрайтын ақпараттық жүйе;
- Порталдың құрауыштары жекелеген электрондық қызметтер, ақпарат жəне (немесе) сервистерді ұсынуға мамандандырылған Порталдың бөліктері;
- Портал жəне оның құрауыштарының иесі ақпараттандыру саласындағы уəкілетті орган;
- Портал жəне оның құрауыштарының пайдаланушысы Қазақстан Республикасының қолданыстағы заңнамасы аясында оған қажетті интерактивтік мемлекеттік қызметтер немесе ақпарат, электрондық ақпараттық ресурстарды алу үшін Портал жəне оның құрауыштары қолданатын, Порталда жəне оның құрауыштарында тіркелген осы Келісімнің талаптарын қабылдаған кез келген жеке немесе заңды тұлға;

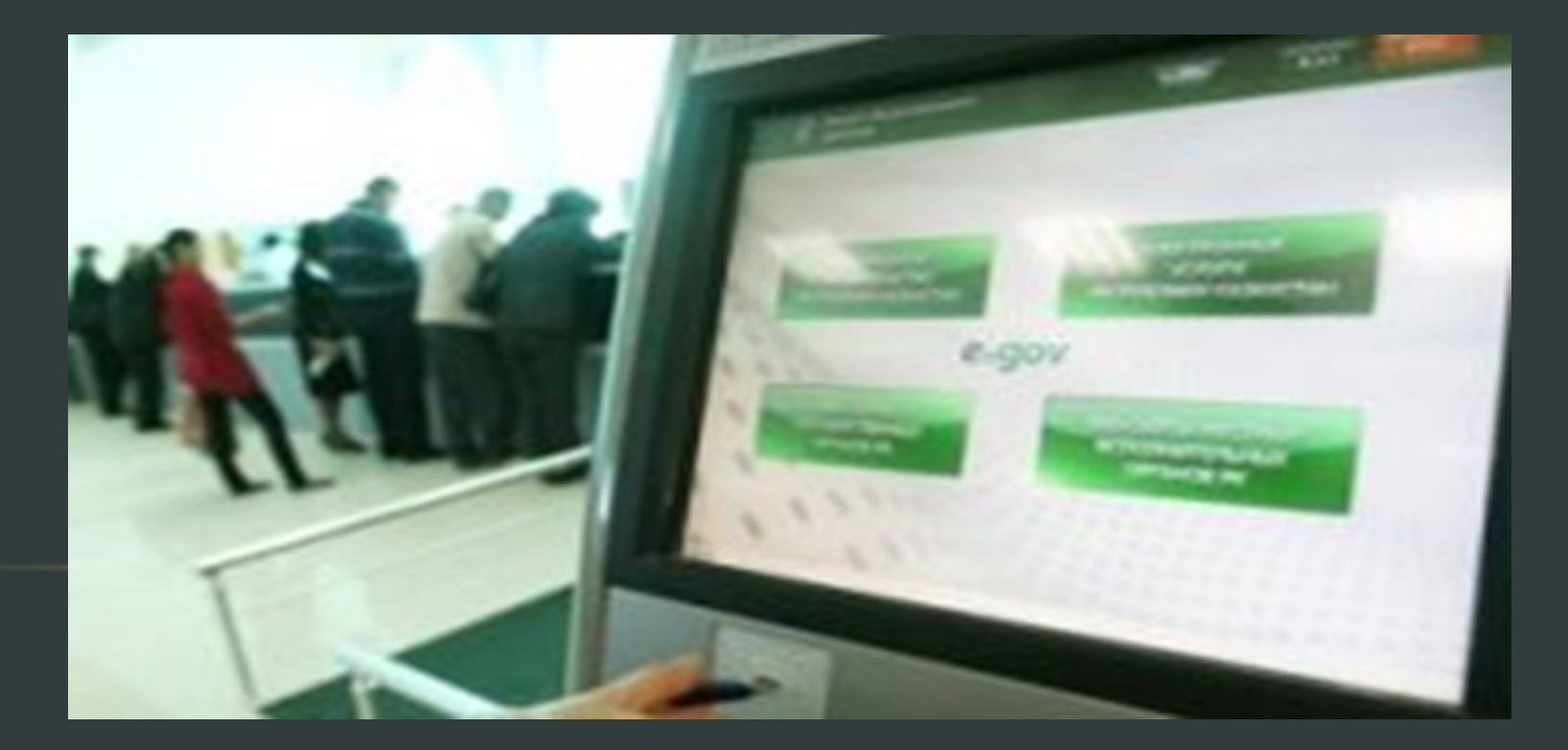

- қысқа мəтіндік хабарлама (бұдан əрі SMS-хабарлама) ұялы байланыс арқылы ақпаратты беру жəне қабылдау бойынша ұялы байланыс операторымен көрсетілетін қызмет;
- «мобильдік үкімет» Портал құрауышы, ұялы байланыс технологиялары жəне Интернет арқылы электрондық нысанда көрсетілетін қызметтерге жəне өзге қызметтерге қолжетімділікті ұсынатын ақпараттық жүйе;
- PUSH мобильдік **телефонны**ң экранында пайда болып, маңызды оқиғалар мен жаңартулар туралы хабарлайтын «мобильдік үкімет» пайдаланушыларының мобильді қосымшасының қысқаша шығатын хабарламалары;

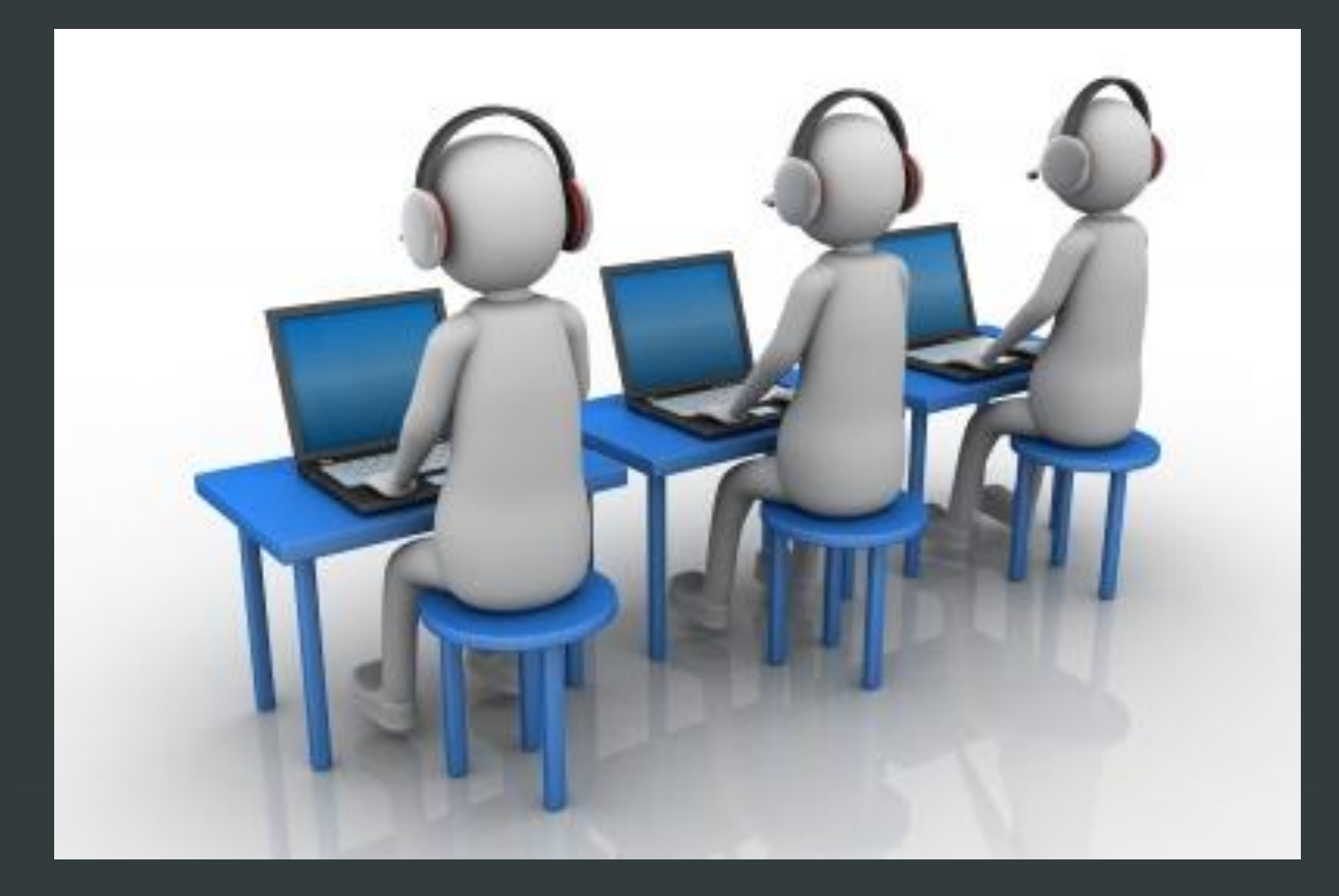

Электронды үкімет дегеніміз – мемлекет атқаратын барлық қызметтер мен функциялардың электронды түрі. Электрондық Үкіметтің іс – əрекетінің қызмет ету тетігі ақпараттық технологияларды кеңінен қолдануға негізделген жəне азаматтар мен ұйымдарға барынша қызмет көрсетуге бағытталған.

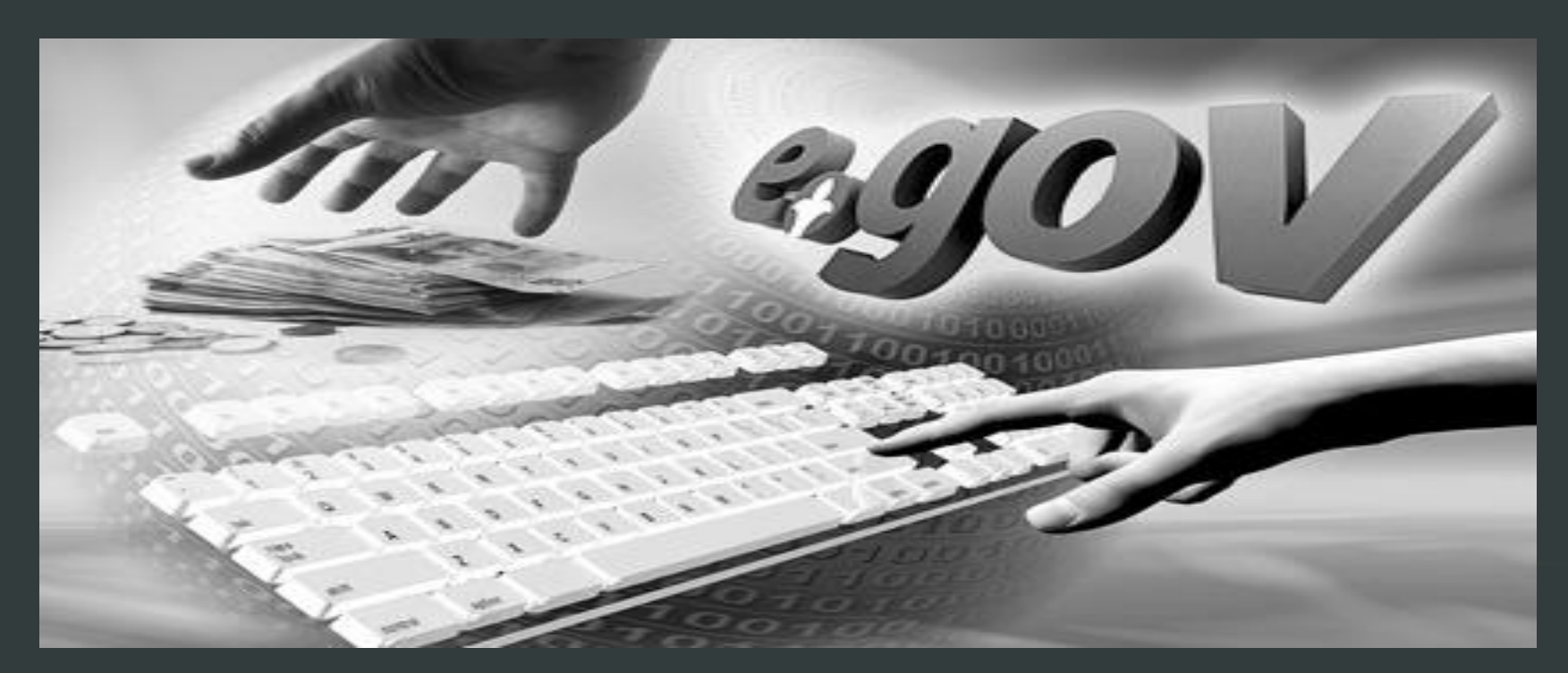

- Бұдан былай дəрігерге жазылу, үйге шақыру сынды қызметтерді үйден шықпай-ақ ғаламтор арқылы жүзеге асыруға мүмкіндік бар. Бұл үшін кез келген азаматтың электронды кілті болуы керек.
- Сол арқылы «egov» порталына кіріп, медициналық қызметтер бағытын таңдап, қажетті көмекті ала аласыз. Сондай-ақ, əр азамат интернеттегі қызметті алу үшін жеке сəйкестік нөмірін де білуі қажет. Өйткені медициналық мекемелерде азаматтарға көрсетілетін қызметтер тек осы жеке куəліктегі сандар тізбегіне байланысты көрсетіледі.
- Қазір Шымкент қаласындағы барлық емханаларда «egov» порталы бойынша жұмыс істеу қолға алына бастады. Алайда, емделушілер арасында əзірге электронды қызметті қолданушылардың қатары сирек.

## **«ЭЛЕКТРОНДЫҚ ҮКІМЕТ» ПОРТАЛЫ (WWW.EGOV.KZ) – МЕМЛЕКЕТТІК ОРГАНДАР ҚЫЗМЕТІНЕ ОНЛАЙН РЕЖИМДЕ ҚОЛ ЖЕТКІЗУГЕ МҮМКІНДІК БЕРЕДІ.**

 «Электрондық үкімет» порталы (www.egov/kz) – мемлекеттік органдар қызметіне онлайн режимде қол жеткізуге мүмкіндік береді.

 Электрондық бақылау іс жүргізу Қазақстан Республикасы сот органдарының бірыңғай автоматтандырылған ақпараттық талдау жүйесі (БААТЖ) бағдарламасының тұтас бағдарламалық бөлшегі болып табылады

 Басты талап, пайдаланушыда электрондық цифрлық қолтаңба болуы қажет. ЖСН-і бар Қазақстан Республикасының кез-келген азаматы ЭЦҚ-ны алуға жəне пайдалануға құқылы

## **EGOV.KZ. ПОРТАЛЫ АРҚЫЛЫ «ДƏРІГЕРДІҢ ҚАБЫЛДАУЫНА ЖАЗЫЛУ» ҚЫЗМЕТІНІҢ НҰСҚАМАСЫ**

 egov.kz. порталы арқылы «Дəрігердің қабылдауына жазылу» қызметінің нұсқамасы Дəрігердің қабылдауына электрондық үкімет порталы арқылы жазылу үшін мыналар қажет:

- 1. egov.kz сайтына кіру
- 2.«Денсаулық сақтау»қосымша бетін таңдап, «Денсаулық сақтау» бетіне көшу жасалынады;
- 3.«Денсаулық сақтау» бетінде «Дəрігердің қабылдауына жазылу» тармағын таңдаңдар; ;
- 4.Кейін « Онлайн қызметіне тапсырыс беру» түймешігіне басу;
- 5.Сізге авторластыру ұсынылады;
- 6.Егер Сіз тіркелмеген болсаңыз, онда «Тіркелу» сілтемесіне өтіңіз;
- Келісім-шартпен танысуыңыз қажет, содан соң тіркелудің ұсынылған нұсқаларын таңдаңыз;
- Электрондық үкіметі арқылы ЭТО-сыз уақытша тіркелуге болады. Тіркелу үшін ЖИН, құжаттың нөмірі жəне туған күні қажет.
- Егер Сіз тіркелуде тұрсаңыз, онда өзіңіздің ЖИН жəне авторластыру үшін құпия сөзіңізді енгізіңіз.
- Кімге: өзіңізге ме, балаңызға ма қызмет көрсету керек екенін таңдаңыз;
- Кейін қабылдау күнін, қызмет пен дəрігерді, содан соң қабылдау уақытын таңдап, тапсырысты жіберіңіз

Бұл порталдың артықшылығы:

-кезек күтпей,дəрігерге жазылуға болады;

-талонды емханаға келмей инернет желісі арқылы алуға болады;

-керекті мəліметтерді портал арқылы алуға болады;

-дəрі алатын науқастар үшін қағазды тіркеуге болады.

Ал кемшіліктері:

-Интернет желісі үй жағдайында болмауы;

-Кəрі егде жастағы науқастардың интернет желісін түсінбеуі;

-ЦОН-ға тіркелмеген,кілт ашылмаған жағдайда порталға кіре алмау; жəне т.с.с.

керек.

- Ең бірінші арнайы тұрғылықты жерінен "ЦОН"-нан жеке өзіне кілт аштырып,"флешка"-ға мəліметті басып береді.Сол флешка арқылы интернет желісімен кіріп парольді теріп порталға кіру
- --дəріні алу үшін үйде отырып талон алуға да мүмкіншілік бар
- -- үйге шақыруға болады
- --дəрігерге арнайы күнге арнайы уақытқа жазылуға болады
- --үйден шықпай,кезкке тұрып талон алмай;
- Бұл портал бойынша тек қана медициналық көмек емес,некеге тұру мақсатында жазылу н/е сот бойынша,салық төлеу,т.б мəселелер бойынша тіркеліп тізімге енуге болады.Мысалы: тұрғылықты үйде интернет желісі болатын болса

### ҚОРЫТЫНДЫ

# НАЗАРЛАРЫҢЫЗҒА РАХМЕТ!